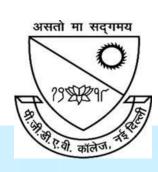

## P.G.D.A.V. College

**University of Delhi** 

Nehru Nagar, Ring Road, New Delhi - 110065

Website: http://pgdavcollege.in

Email: pgdavcollege.edu@gmail.com

**Supporting document** 

for

Annual Quality Assurance Report, 2022-23
Criteria 7.1.3
Waste Management

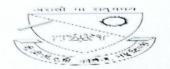

## Garima Gaur Srivastava <garimagaur.srivastava@pgdav.du.ac.in>

## PICKUP DETAIL

2 messages

crm.team@greenotech.in <crm.team@greenotech.in> To: garimagaur.srivastava@pgdav.du.ac.in Cc: amit.kumar@greenotech.in

Wed, Nov 16, 2022 at 3:33 PM

Dear Sir

Greetings!!!!!

First of all I like to say thanks for taking an initiative to make Mother Earth greener through Waste Paper recycle through Green-O-Tech India.

Our team visited at your site ...Delhi ..... on ...22-Sep-22... pick-up detail is given below.

| Paper<br>"category" | Weight in<br>KG | Free Products |      | Trees to be planted by |
|---------------------|-----------------|---------------|------|------------------------|
| ou.ogo.,            |                 | Product name  | Qty. | GOT                    |
| "A" Category        | 0               |               |      | 10                     |
| "B" Category        | 958kg           | As per Client | 0    |                        |
| "C" Category        | 35kg            |               |      |                        |
| Plastic             | 0               |               |      |                        |

Note: - "NR" category is not recyclable

Thanks

## Anushwa Maxwell

EXECUTIVE - CRM

Mobile: +91 8510001905

sreen-O-Tech India TM

New Delhi-110045 www.greenotechindia.com

Phone: +91 78400 24848

78400 34848

Disclaimer: The contents of this e-mail message (including any attachments) are confidential to Green-O-Tech India<sup>TM</sup> Business and for the use of the recipient to whom it is addressed only. If you receive this transmission in error or if there is a problem with the communication, please notify the sender of this immediately and delete the message from your system. Any distribution or reproduction or uses of this message by someone other than recipient is not authorized and may be unlawful

Garima Gaur Srivastava <garimagaur.srivastava@pgdav.du.ac.in> To: manojlib@pgdav.du.ac.in

Sun, Jun 11, 2023 at 11:59 AM

Librarian P.G.D.A.V. College University of Delhi New Delhi - 110065 [Quoted text hidden]